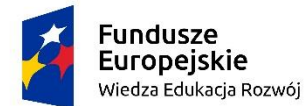

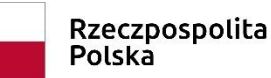

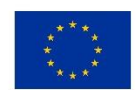

## **Załatwianie spraw urzędowych przez Internet e-urząd**

**Podstawowe pojęcia: ePUAP, PUE, profil zaufany, podpis kwalifikowany ePUAP** (elektroniczna Platforma Usług Administracji Publicznej) – ogólnopolska platforma teleinformatyczna służąca do komunikacji obywateli i przedsiębiorców z jednostkami administracji publicznej w ujednolicony, standardowy sposób. Platforma służy również do komunikacji pomiędzy jednostkami administracji publicznej.

### <https://www.youtube.com/watch?v=a-HoiUBUYbg>

**PUE** udostępnia on-line dane zapisane na kontach w ZUS, daje możliwość łatwego generowania i przesyłania drogą elektroniczną dokumentów zgłoszeniowych i rozliczeniowych oraz różnego typu pism i wniosków. Tą drogą można również umówić się na wizytę w ZUS.

[www.pacjent.gov.pl](http://www.pacjent.gov.pl/) platforma internetowego konta pacjenta.

Aby móc korzystać z platform urzędowych on-line konieczne jest posiadanie **profilu zaufanego.**

## **I. Profil zaufany.**

1. Uruchom przeglądarkę, wybierz *google.pl* i w polu wyszukiwania wpisz "profil zaufany".

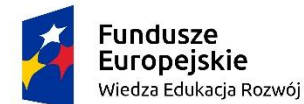

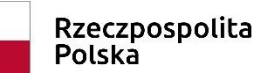

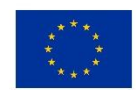

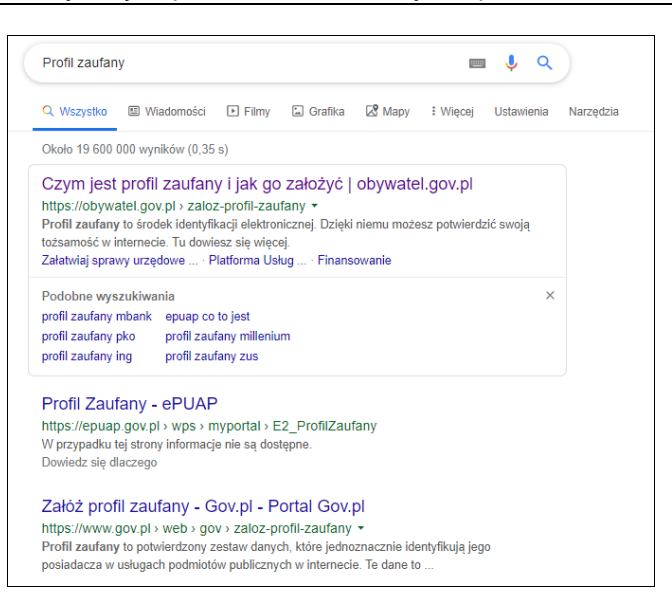

2. Wybierz pierwszy link.

*Profil zaufany -* to podpis elektroniczny do podpisywania podań i wniosków składanych do podmiotów publicznych.

Możliwości uzyskania profilu zaufanego:

- poprzez konto bankowe w jednym z banków: Inteligo, T-Usługi Bankowe,

PKO Bank, Santander, Bank Pekao, mBank, ING, Millenium Bank, AliorBank

- poprzez konto na platformie pocztowej Envelo
- poprzez kwalifikowany podpis elektroniczny
- poprzez dowód osobisty z warstwą elektroniczną (e-dowód) i czytnik NFC
- poprzez platformę ePUAP.

Aby uzyskać profil zaufany ePUAP:

- 1. Wejdź na [https://epuap.gov.pl/.](https://epuap.gov.pl/)
- 2.Załóż konto użytkownika na portalu ePUAP.
- 3.W systemie ePUAP wypełnij i złóż wniosek o potwierdzenie profilu zaufanego ePUAP.
- 4.W celu uwierzytelnienia profilu zgłoś się w ciągu 14 dni do wybranego punktu potwierdzającego profile zaufane ePUAP z dowodem osobistym lub paszportem.

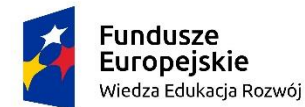

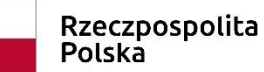

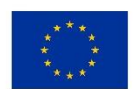

Ważne! - Każdy obywatel może posiadać tylko jeden profil zaufany.

# **II. Podpis elektroniczny.**

**Podpis kwalifikowany** – elektroniczny podpis równoważny podpisowi własnoręcznemu. Służy do podpisywania dokumentów i umów, które mają moc prawną. Skrót od bezpieczny podpis elektroniczny weryfikowany kwalifikowanym certyfikatem, czyli podpis elektroniczny spełniający warunki określone w ustawie o podpisie elektronicznym. Obecnie jest to zaawansowany podpis elektroniczny, który jest składany za pomocą kwalifikowanego urządzenia do składania podpisu elektronicznego i który opiera się na kwalifikowanym certyfikacie podpisu elektronicznego

### **1. Zastosowania praktyczne podpisu kwalifikowanego:**

- przesyłanie dokumentów do jednostek administracji publicznej (od 9 lipca 2011 roku darmową alternatywą jest Profil Zaufany)
- podpisywanie umów zapisanych w formie elektronicznej
- składanie zleceń w niektórych aukcjach internetowych
- podpisywanie faktur elektronicznych (do 31 grudnia 2010 roku)
- uwierzytelnianie transakcji w banku

## **2. Elementy niezbędne do podpisania dokumentu**

- certyfikat zawierający informacje o właścicielu Certyfikatu
- klucz publiczny, który służy do weryfikacji podpisu
- klucz prywatny, który w przypadku certyfikatu kwalifikowanego znajduje się na karcie kryptograficznej
- urządzenie do odczytu kart
- aplikacja podpisująca

Kwalifikowany certyfikat w Polsce musi spełniać wymagania określone w Rozporządzeniu Parlamentu Europejskiego i Rady (UE) nr 910/2014 z dnia

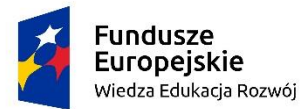

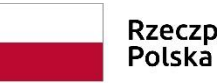

Rzeczpospolita Europejski Fundusz Społeczny

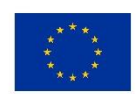

Unia Europejska

Załatwianie spraw urzędowych przez Internet e-urząd – opr. Józefa Górska-Zając

23 lipca 2014 r. w sprawie identyfikacji elektronicznej i usług zaufania w odniesieniu do transakcji elektronicznych na rynku wewnętrznym oraz uchylające dyrektywę 1999/93/WE (eIDAS)[1]. Ponadto obecnie obowiązuje ustawa z dnia 5 września 2016 r. o usługach zaufania oraz identyfikacji elektronicznej (Dz.U. z 2019 r. poz. 162).

Certyfikat kwalifikowany może być wydawany jedynie osobom fizycznym. Potwierdza on przynależność klucza publicznego do danej osoby.

## **Zaufana Trzecia Strona**

Jest to niezależna instytucja, która gwarantuje przynależność kluczy do konkretnych podmiotów (osób, organizacji, komputerów, urządzeń sieciowych, itd.). Zaufana Trzecia Strona (Trusted Third Party – TTP), która wydaje certyfikaty i dba o weryfikację tożsamości podmiotów jest nazywana urzędem certyfikacji lub centrum certyfikacji. **W Legnicy** Zaufaną Trzecią Stroną może być jedna z poniższych instytucji ([https://pz.gov.pl/pz/confirmationPointAddressesList\)](https://pz.gov.pl/pz/confirmationPointAddressesList):

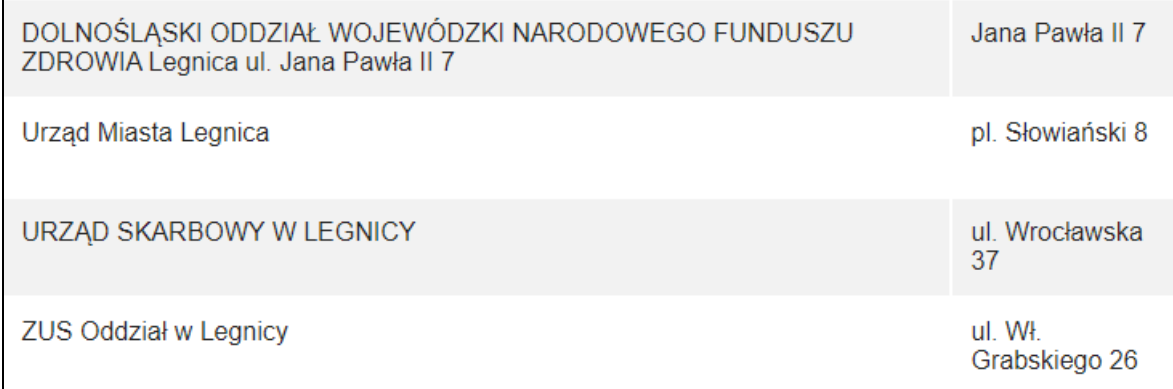

W Polsce kwalifikowane urzędy certyfikacji są umieszczone przez Ministra Cyfryzacji w "Rejestrze dostawców usług zaufania" prowadzonym przez Narodowe Centrum Certyfikacji

# **III. Profil zaufany a podpis elektroniczny – jakie są podobieństwa i różnice pomiędzy nimi?**

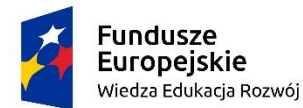

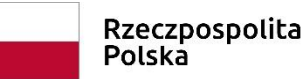

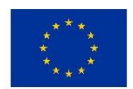

**Dane w postaci elektronicznej, opatrzone kwalifikowanym podpisem elektronicznym są równoważne pod względem skutków prawnych dokumentom podpisanym własnoręcznie.** 

Dzięki temu podpis elektroniczny można zastosować w wielu obszarach – w biznesie, administracji czy medycynie, usprawniając pracę firm oraz urzędów, co ma wpływ na optymalizację kosztów ich funkcjonowania.

Chociaż zarówno **profil zaufany**, jak i **podpis elektroniczn**y mają za zadanie potwierdzić tożsamość danej osoby, to **znacznie się pomiędzy sobą różnią**. Profil zaufany nie jest komercyjny i służy wyłącznie do kontaktów z urzędami, natomiast **podpis elektroniczny można wykorzystać także do celów prywatnych czy biznesowych i konieczne jest wykupienie go**. Obecnie podpis elektroniczny umożliwia załatwienie większej ilości spraw niż profil zaufany. Dostawców podpisów jest więcej, gdyż profil zaufany możemy uzyskać tylko w banku lub przez ePUAP. Aby korzystać z podpisu elektronicznego, konieczne jest zakupienie urządzenia i instalacja oprogramowania. Profil zaufany dostępny jest dla każdej osoby i pozostaje bezpłatny. Obie formy zapewniają bezpieczeństwo i nie wolno udostępniać ich innym osobom. Obie ułatwiają również załatwianie spraw urzędowych. Chociaż profil zaufany w większości spraw zastępuje podpis weryfikowany, w niektórych przypadkach wymaga innego sposobu uwierzytelnienia. **Podpis kwalifikowany pod względem skutków prawnych jest uznawany za równoważny z podpisem własnoręcznym.**

#### *Strony powiązane:*

[http://www.pep.pl/porady/profil-zaufany-a-podpis-elektroniczny-jakie-sa](http://www.pep.pl/porady/profil-zaufany-a-podpis-elektroniczny-jakie-sa-podobienstwa-i-roznice-pomiedzy-nimi-78.html)[podobienstwa-i-roznice-pomiedzy-nimi-78.html](http://www.pep.pl/porady/profil-zaufany-a-podpis-elektroniczny-jakie-sa-podobienstwa-i-roznice-pomiedzy-nimi-78.html)

<https://pz.gov.pl/pz/index>

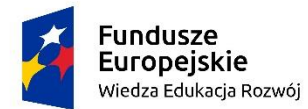

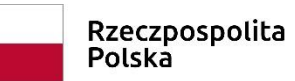

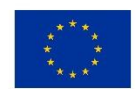

[https://obywatel.gov.pl/zaloz-profil-zaufany#scenariusz-w-punkcie](https://obywatel.gov.pl/zaloz-profil-zaufany#scenariusz-w-punkcie-potwierdzajacym)[potwierdzajacym](https://obywatel.gov.pl/zaloz-profil-zaufany#scenariusz-w-punkcie-potwierdzajacym)

<https://pacjent.gov.pl/>

<https://epuap.gov.pl/wps/portal>

<https://e-urzad.legnica.eu/baza-wiedzy/home>

<https://napisz.legnica.eu/>

<https://www.zus.pl/portal/logowanie.npi>

<https://empatia.mpips.gov.pl/>

Zrealizowane w ramach projektu **"Trzecia Misja Uczelni - szansą dla rozwoju pasji, zainteresowań i edukacji dla osób zagrożonych wykluczeniem społecznym"** w ramach Programu Operacyjnego Wiedza Edukacja Rozwój współfinansowanego ze środków Europejskiego Funduszu Społecznego